# **USB Light for Openmoko**

**Patrick Beck**

# Inhaltsverzeichnis

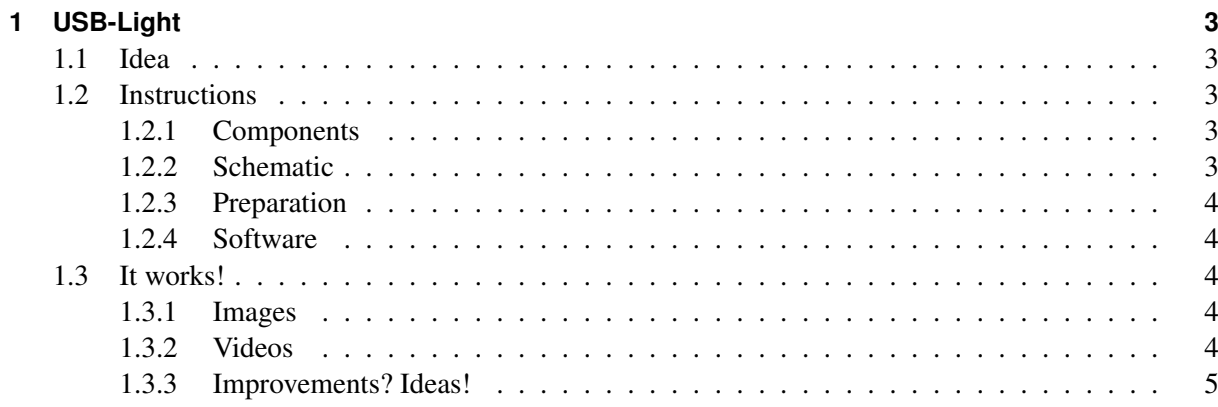

## <span id="page-2-0"></span>**1 USB-Light**

One thing that i like on my older phone, a Sony Ericsson W800i, is the light (camera light, but you can use it without the camera). So i thought about a solution for my Freerunner and the result is the following article. At least  $\Rightarrow$  At own's risk ;)

#### <span id="page-2-1"></span>**1.1 Idea**

- Two leds
- Two resitors
- a miniush B male connector
- a bit solder
- and a bit hot glue

and you have a light for your Freerunner :D

### <span id="page-2-2"></span>**1.2 Instructions**

#### <span id="page-2-3"></span>**1.2.1 Components**

- 2 x white LED ultra bright  $\Rightarrow$  [LED 3-2000 WS on Reichelt \(german distributor for electrical](http://www.reichelt.de/?;ACTION=3;LA=4;GROUP=A5332;GROUPID=3019;ARTICLE=26496;START=0;SORT=artnr;OFFSET=16;SID=28SA7h56wQARwAACk@Bmsa794de820d10a89112a12211e64ae497) [components\)](http://www.reichelt.de/?;ACTION=3;LA=4;GROUP=A5332;GROUPID=3019;ARTICLE=26496;START=0;SORT=artnr;OFFSET=16;SID=28SA7h56wQARwAACk@Bmsa794de820d10a89112a12211e64ae497)
- 2 x 75 Ohm resistors 1/4 W  $\Rightarrow$  [1/4W 75 Ohm resistor on Reichelt](http://www.reichelt.de/?;ACTION=3;LA=4;GROUP=B1112;GROUPID=3063;ARTICLE=1466;START=0;SORT=artnr;OFFSET=16;SID=28SA7h56wQARwAACk@Bmsa794de820d10a89112a12211e64ae497)
- 1 x USB mini B cable ⇒ [AK 673-A USB mini B to normal usb connector on Reichelt](http://www.reichelt.de/?;ACTION=3;LA=4;GROUP=C6992;GROUPID=3348;ARTICLE=45361;START=0;SORT=artnr;OFFSET=16;SID=28SA7h56wQARwAACk@Bmsa794de820d10a89112a12211e64ae497)

#### <span id="page-2-4"></span>**1.2.2 Schematic**

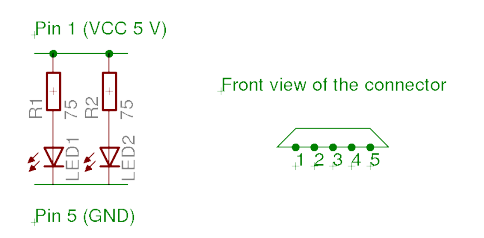

#### Abbildung 1.1:

German Wikipedia-article about the universal serial bus  $\Rightarrow$  [http://de.wikipedia.org/wiki/Universal](http://de.wikipedia.org/wiki/Universal_Serial_Bus#Farbkodierung_und_Pinouts) \textunderscoreSeria

#### <span id="page-3-0"></span>**1.2.3 Preparation**

Cut the usb cable and seperate the rubber of the usbmini connector and remove the pins 2,3,4 (a lower risk of a short circuit). Now solder the components according to the schematic. WARNING  $\Rightarrow$  risk of a short circuit on the metal parts of the connector. Check the circuit without the metal part, if it works. without the metal part of the connector

Abbildung 1.2:

with the metal part of the connector

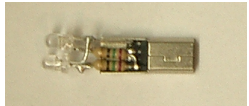

Abbildung 1.3:

with hot glue (i know its not very beautiful, but it works, it's robust and i have no short circuit;)

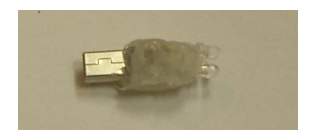

Abbildung 1.4:

#### <span id="page-3-1"></span>**1.2.4 Software**

When i searched for a good solution to activate the host-mode of the freerunner i found this blog entry

• [http://blogs.thehumanjourney.net/finds/entry/usb](http://blogs.thehumanjourney.net/finds/entry/usb_host_mode_the_button)\textunderscorehost\textunderscoremode\textunderscorethe\textunderscorefunderscorefunderscorefunderscorefunderscorefunderscorefunderscorefunderscorefunderscorefunderscorefu

Joseph Reeves modified his usbmode-button package after a few suggestions by me and here is his new blog-article with Version 0.2

• [http://blogs.thehumanjourney.net/finds/entry/usb](http://blogs.thehumanjourney.net/finds/entry/usb_mode_button_0_2)\textunderscoremode\textunderscorebutton\textunderscore0\tex

Thanks Joseph Reeves :D

You can toggle the host-mode on and off with a click on the icon.

#### <span id="page-3-2"></span>**1.3 It works!**

#### <span id="page-3-3"></span>**1.3.1 Images**

#### <span id="page-3-4"></span>**1.3.2 Videos**

- Freerunner in broad daylight ⇒ <http://www.youtube.com/watch?v=iK5w-OHSm9g>
- Freerunner at night ⇒ <http://www.youtube.com/watch?v=f2H4QZq2xxE>

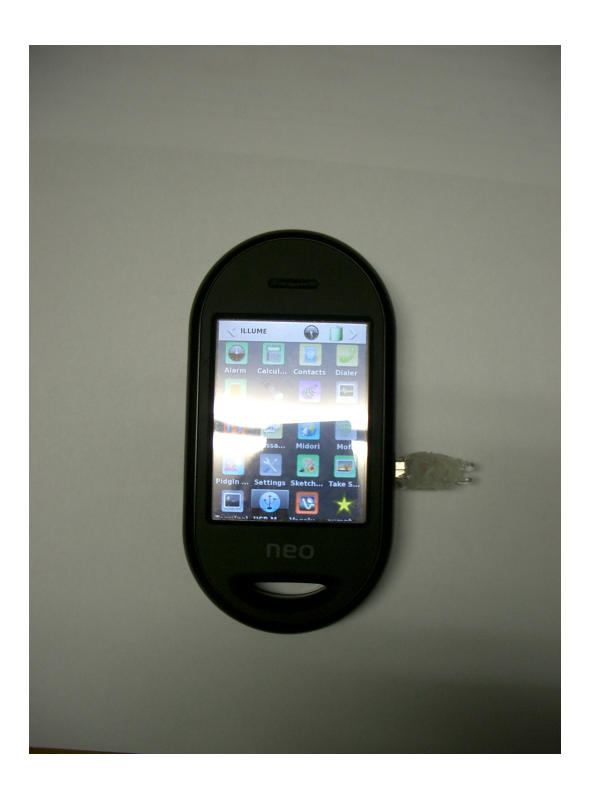

Abbildung 1.5:

### <span id="page-4-0"></span>**1.3.3 Improvements? Ideas!**

It works but it's not very beautiful, perhaps you have any ideas. Mail me :D

<span id="page-5-0"></span>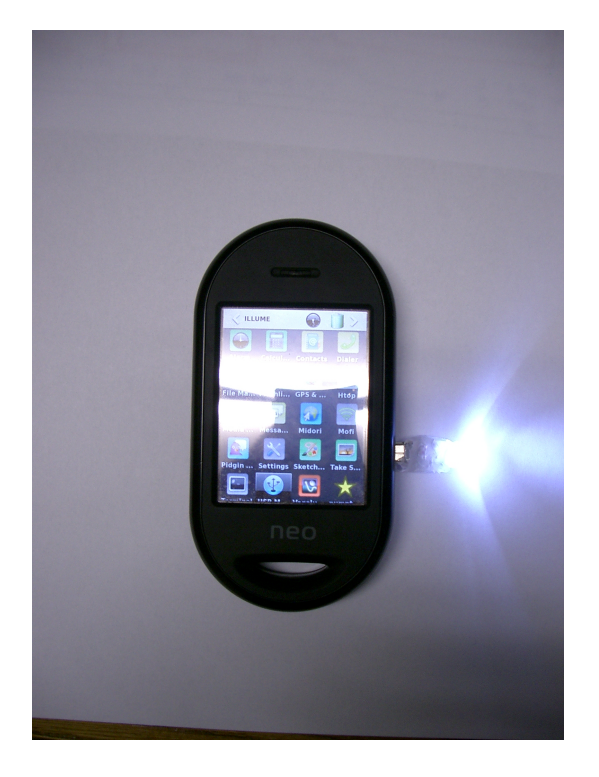

Abbildung 1.6: